## Tomaten auf den Augen?

Finde den Fehler. Eine Tomate ist anders. Erkennst du welche?

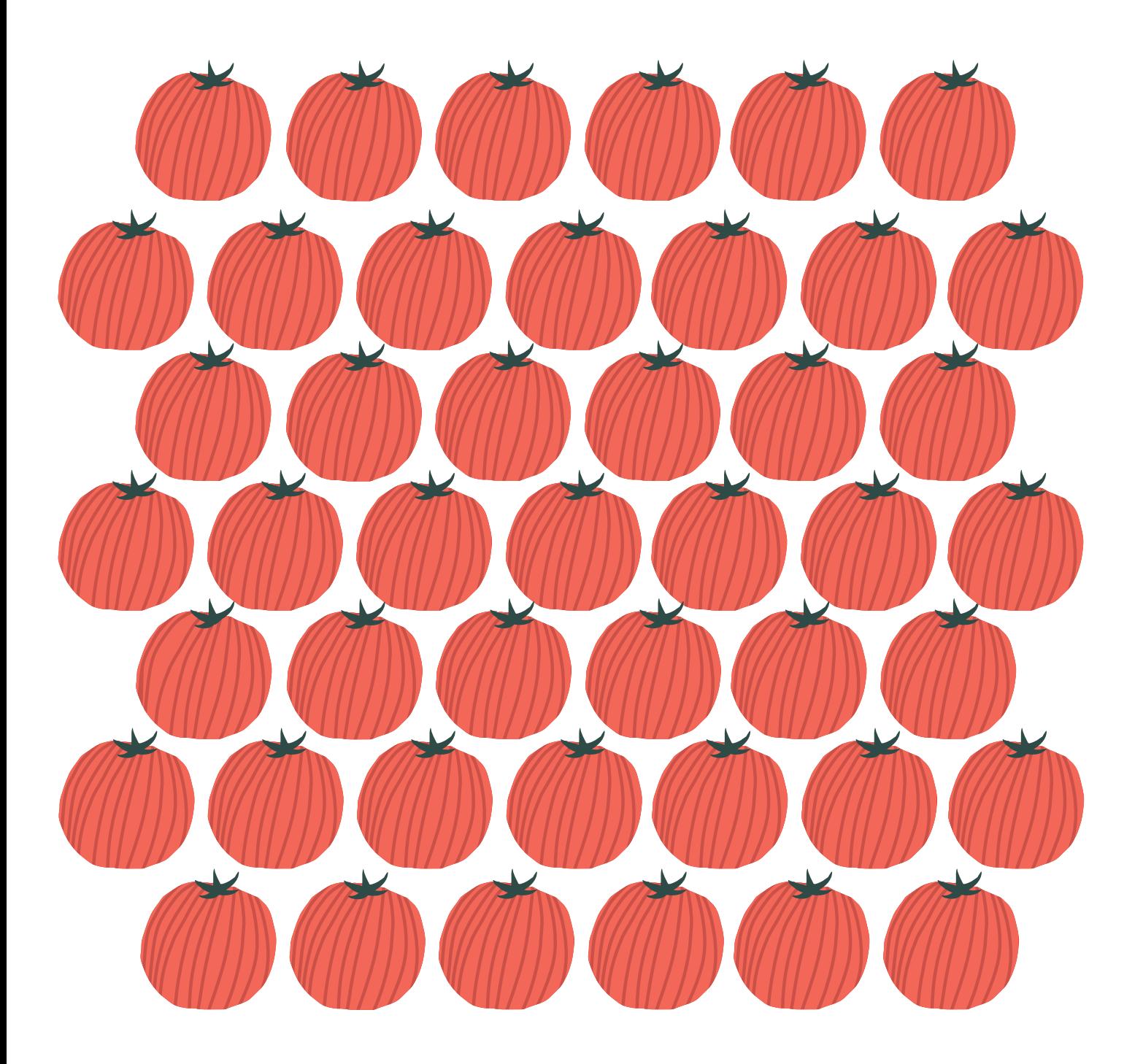